## Package 'WDI'

July 16, 2022

Title World Development Indicators and Other World Bank Data

Description Search and download data from over 40 databases hosted by the World Bank, including the World Development Indicators ('WDI'), International Debt Statistics, Doing Business, Human Capital Index, and Sub-national Poverty indicators.

Maintainer Vincent Arel-Bundock <vincent.arel-bundock@umontreal.ca>

LazyData yes

Type Package

LazyLoad yes

Encoding UTF-8

Version 2.7.7

URL <https://vincentarelbundock.github.io/WDI/>

**Depends**  $R$  ( $>= 3.5.0$ )

Imports RJSONIO

**Suggests** testthat, tidyr  $(>= 0.8.0)$ 

RoxygenNote 7.1.2

License GPL-3

NeedsCompilation no

Author Vincent Arel-Bundock [aut, cre] (<<https://orcid.org/0000-0003-2042-7063>>), Etienne Bacher [ctb]

Repository CRAN

Date/Publication 2022-07-16 07:30:34 UTC

### R topics documented:

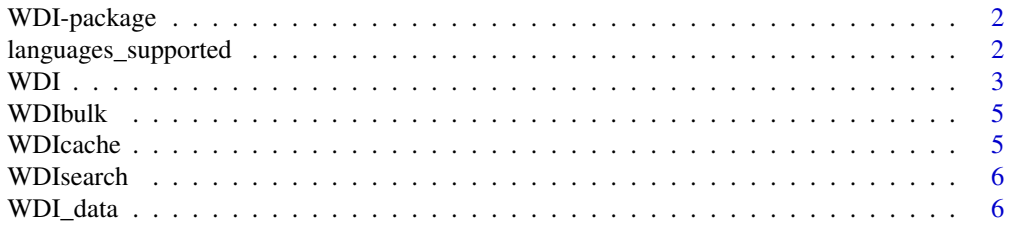

#### <span id="page-1-0"></span>**Index** [8](#page-7-0) **8**

#### Description

Search, extract and format data from the World Bank's World Development Indicators

#### Details

The WDI function provides convenient access to over 40 databases hosted by the World Bank, including the World Development Indicators (WDI), International Debt Statistics, Doing Business, Human Capital Index, and Sub-national poverty indicators. For fast searching, the WDI package ships with a local list of available data series. This local list can be updated to the latest version using the WDIcache function.

#### Author(s)

Vincent Arel-Bundock <vincent.arel-bundock@umontreal.ca>

#### References

<http://arelbundock.com> <https://github.com/vincentarelbundock/WDI>

languages\_supported *List of supported languages*

#### Description

This prints two lists of languages, the fully supported ones and the locally supported ones: \* the languages in the category "fully" will return translated names and other info for all countries. \* the languages in the category "partially" will return translated names and other info only for the country they represent.

#### Usage

```
languages_supported()
```
#### Details

For example, choosing "vi" (for Vietnamese) will translate "Vietnam" in the dataset but other country names won't be translated and will be empty.

#### Value

A list of fully and partially supported languages.

#### <span id="page-2-0"></span>Description

Downloads the requested data by using the World Bank's API, parses the resulting XML file, and formats it in long country-year format.

#### Usage

```
WDI(
  country = "all",indicator = "NY.GDP.PCAP.KD",
  start = 1960,
 end = 2025,extra = FALSE,
 cache = NULL,
 latest = NULL,
  language = "en"
)
```
#### Arguments

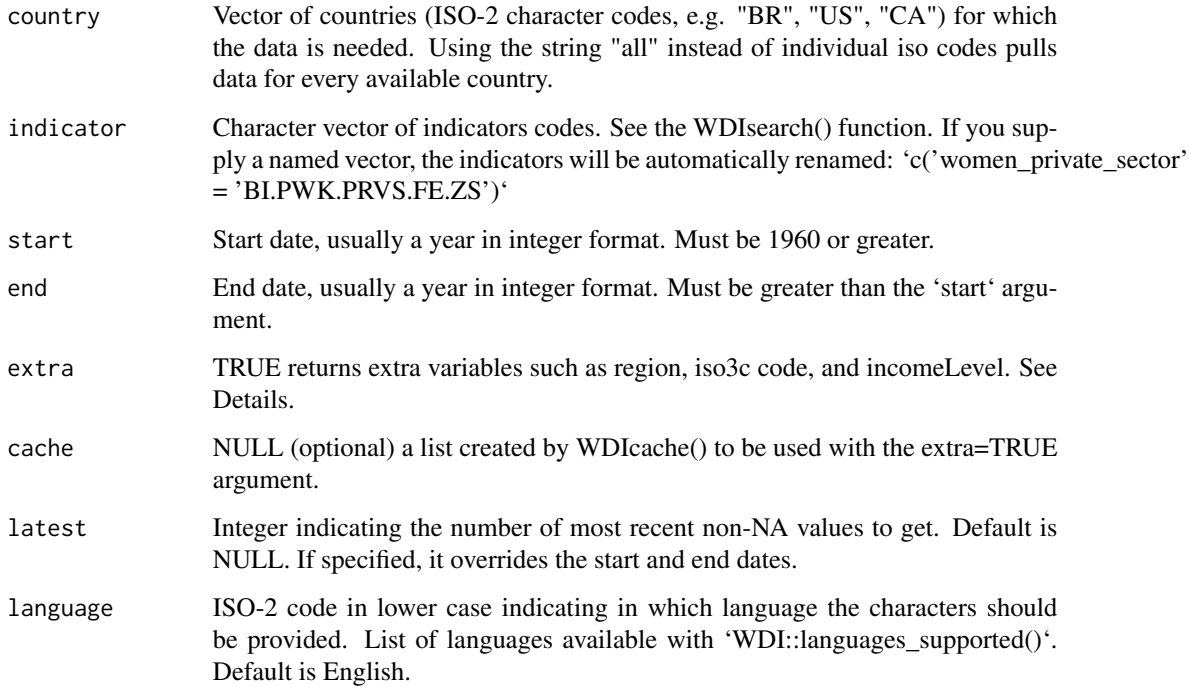

#### Details

It is possible to only specify the 'indicator' and the 'country' arguments, in which case 'WDI()' will return data from 1960 to the last year available on World Bank's website. It is also possible to get only the most recent non-NA values, with 'latest'.

If 'extra = TRUE', additional variables are provided:

- status: observation status, e.g is the observation a forecast?
- iso3c
- region
- capital: name of the capital city
- latitude, longitude
- income: income categories of the World Bank
- lending

#### Value

Data frame with country-year observations. You can extract a data.frame with indicator names and descriptive labels by inspecting the 'label' attribute of the resulting data.frame: 'attr(dat, 'label')'

#### Author(s)

Vincent Arel-Bundock <vincent.arel-bundock@umontreal.ca>

#### Examples

```
## Not run:
WDI(country="all", indicator=c("AG.AGR.TRAC.NO","TM.TAX.TCOM.BC.ZS"),
    start=1990, end=2000)
WDI(country=c("US","BR"), indicator="NY.GNS.ICTR.GN.ZS", start=1999, end=2000,
   extra=TRUE, cache=NULL)
# Rename indicators on the fly
WDI(country = 'CA', indicator = c('women_private_sector' = 'BI.PWK.PRVS.FE.ZS',
                                  'women_public_sector' = 'BI.PWK.PUBS.FE.ZS'))
# Get the 5 latest non-NA values
WDI(country=c("US","BR"), indicator="NY.GNS.ICTR.GN.ZS", latest = 5)
## End(Not run)
```
<span id="page-4-0"></span>

#### Description

Download all the WDI indicators at once.

#### Usage

WDIbulk(timeout = 600)

#### Arguments

timeout integer maximum number of seconds to wait for download

#### Value

Data frame

a list of 6 data frames: Data, Country, Series, Country-Series, Series-Time, FootNote

#### Author(s)

Vincent Arel-Bundock <vincent.arel-bundock@umontreal.ca>

WDIcache *Update the list of available WDI indicators*

#### Description

Download an updated list of available WDI indicators from the World Bank website. Returns a list for use in the WDIsearch function.

#### Usage

WDIcache()

#### Value

Series of indicators, sources and descriptions in two lists list

#### Note

Downloading all series information from the World Bank website can take time. The WDI package ships with a local data object with information on all the series available on 2012-06-18. You can update this database by retrieving a new list using WDIcache, and then feeding the resulting object to WDIsearch via the cache argument.

#### Description

Data frame with series code, name, description, and source for the WDI series which match the given criteria

#### Usage

```
WDIsearch(string = "gdp", field = "name", short = TRUE, cache = NULL)
```
#### Arguments

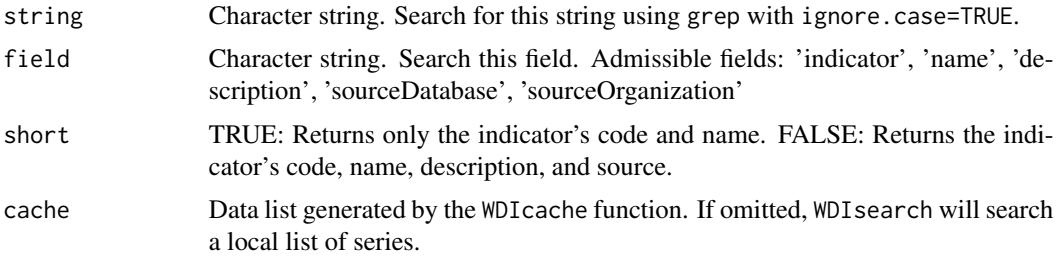

#### Value

Data frame with code, name, source, and description of all series which match the criteria.

#### Examples

```
## Not run:
WDIsearch(string='gdp', field='name', cache=NULL)
WDIsearch(string='AG.AGR.TRAC.NO', field='indicator', cache=NULL)
## End(Not run)
```
WDI\_data *World Development Indicators series and country information*

#### Description

A list of two character matrices.

#### Usage

WDI\_data

#### WDI\_data 7

#### Format

List of 2 data frames

#### Details

The first character matrix includes a full list of WDI series. This list is updated semi-regularly. Users can refresh the list manually using the 'WDIcache()' function and search in the updated list using the 'cache' argument.

- id WDI indicator code
- name Short name of the series
- sourceNote Detailed description provided by the source
- source Source database
- sourceOrganization Source organization

The second character matrix includes extra country information (updated 2012-06-18):

- iso3c ISO 3-letter country code
- iso2c ISO 2-letter country code
- country Country name (long English form)
- region Region
- capital Capital
- longitude Longitude
- latitude Latitude
- income Income level as defined by the World Bank
- lending Lending category, as defined by the World Bank

# <span id="page-7-0"></span>Index

∗ datasets WDI\_data, [6](#page-5-0) ∗ package WDI-package, [2](#page-1-0)

languages\_supported, [2](#page-1-0)

WDI, [3](#page-2-0) WDI-package, [2](#page-1-0) WDI\_data, [6](#page-5-0) WDIbulk, [5](#page-4-0) WDIcache, [5](#page-4-0) WDIsearch, [6](#page-5-0)